# **jogo abandonado betnacional**

- 1. jogo abandonado betnacional
- 2. jogo abandonado betnacional :codigo do sportingbet
- 3. jogo abandonado betnacional :casas de apostas online legais

# **jogo abandonado betnacional**

#### Resumo:

**jogo abandonado betnacional : Mais para jogar, mais para ganhar! Faça um depósito em mka.arq.br e receba um bônus exclusivo para ampliar sua diversão!**  contente:

Você está procurando maneiras de depositar dinheiro em jogo abandonado betnacional jogo abandonado betnacional conta Betnacional? Não procure mais! Neste artigo, vamos guiá-lo através das etapas para depósito com sucesso seus fundos na tua Conta.bet nacional O primeiro passo é fazer login na jogo abandonado betnacional conta Betnational. Você pode

fazê-lo clicando no botão "Login" do site da betnacional

Uma vez que você está logado, clique no botão "Depósito" localizado na parte superior direita da página.

Em seguida, você será direcionado para uma página onde poderá escolher o método de pagamento que deseja usar como depósito dos seus fundos. A Betnational oferece vários métodos do tipo: cartões crédito/débitos e carteira eletrônica ou transferências bancária a displaystyle bc-eHub>

Selecione o método de pagamento preferido e siga as instruções para concluir a operação. Betnspin Cassinos de vídeo pôquer on-line: As três equipes se enfrentaram em duas partidas em 22 de julho e 4 3 de agosto nas quartas-de-final, em jogos de ida e volta.

No dia 11 de agosto de 2015 as quatro equipes se 3 enfrentaram em 24 de agosto no jogo de ida e volta entre a equipe de Placatex Cimetrov e o time 3 de Podia Signav.

No dia 1 de julho de 2016 as equipes se enfrentaram em uma partida série de eliminatórias.

O campeão 3 da copa de 2014 foi o Boca Juniors, com vitória por 3-2.

O segundo time da copa

foi o River Plate: um 3 jogo de quatro tempos (cinco vitórias, quatro derrotas e uma derrota) e um jogo de dois tempos (cinco vitórias, quatro 3 derrotas e três empate).

O segundo time da copa foi o River Plate: um jogo de apenas três tempos (três vitórias, 3 duas derrotas e uma derrota).

O terceiro time da copa foi o Independiente: um jogo de três tempos (cinco vitórias, duas 3 derrotas e uma derrota).

O quarto time da copa foi o Independiente: um jogo de quatro tempos (três vitórias, duas derrotas 3 e uma derrota).

O quarto time da copa foi o Independiente: um

jogo de dois tempos (três vitórias, duas derrotas e uma 3 derrota).

O quinto time da copa foi o Independiente: um jogo de quatro tempos (três vitórias, duas derrotas e uma derrota).

O 3 sexto time da copa foi o Independiente: um jogo de quatro tempos (três vitórias, duas derrotas e uma derrota).

O sétimo 3 time da copa foi o Independiente: um jogo de cinco tempos (quatro vitórias, duas derrotas e uma derrota).

Em maio de 3 2016 se tornaram realidade os clubes de futebol mais poderosas do mundo. Liderados por Nicolás Lorenzo, o Boca Juniors é o 3 maior vencedor da Libertadores da América desde o início.

Em 2016 o confronto entre o time placariano e o atual campeão foi 3 o confronto das seleções do México e Colômbia.

Catalunha é um município brasileiro do estado de São Paulo.

Localiza-se a uma latitude 3 28º51'59" sul e a uma longitude 53º51'00" oeste, estando a uma altitude de 515 metros.

O relevo do município é predominantemente 3 montanhoso.

A formação da cidade de Catalunha foi feita com o avanço do século XVIII e em 1844 a estrada de 3 ferro que ligava São Paulo ao Rio Grande do Sul (principal via de comércio de passageiros da ferrovia) era

construída e 3 mais adiante foi lançada a primeira vila no interior da cidade, a Catalunha,

localizada a oeste da sede da vila, 3 com a segunda na planície, separada da antiga Freguesia de São José de Catalunha por terras.

O início do povoamento do 3 município tem raízes no século XVIII, quando o núcleo urbano de Catalunha foi doado ao município de São José de 3 Caieiras.

Com terras férteis, a partir de 1824 o município iniciou uma atividade mineradora e, em 1830 com jogo abandonado betnacional criação, criou 3 oficialmente o município de Catalunha.

A partir de então, se desenvolve uma cultura significativa composta principalmente

de cana-de-açúcar, fumo, tangerina, arroz, mandioca, 3 amendoim, feijão, mandioca e milho. Esse grande avanço no comércio de produtos e da indústria se refletiu na economia de

Catalunha, 3 levando a jogo abandonado betnacional emancipação e emancipação política em 1848, sendo reconhecida como um município, condição ratificada pelo plebiscito realizado na 3 capital estadual no dia 17 de dezembro de 1849 e comemorada por 30 anos.

Após a morte de seu fundador o 3 primeiro governador foi o Coronel José Maria Rodrigues de Sousa, o qual foi o primeiro interventor militar do Brasil à 3 época.

Este mesmo Governador recebeu da cidade o nome da Catalunha.Na

época a cidade era famosa por jogo abandonado betnacional forma oval.

Em 1940 a 3 Avenida Pedro II foi batizada, sendo que a praça do Município foi batizada com o seu nome.

O centro de Catalunha 3 e adjacências, da estrada de ferro que ligava São Paulo ao Rio Grande do Sul, são conhecidas como "Catalunha" e 3 os bairros adjacentes, da Água Santa, e da Vila de Santa Luzia (no bairro do Itaquera), foram chamados de "catalunha".

No 3 início do século XX o município já era conhecido como "Escravo do Catalé" e depois de décadas como "Cidade de 3 Catalunha".

Em 1960, o Prefeito da

época, Augusto de Mesquita Filho, propôs a criação do município de Catalunha e seu nome foi 3 dado a seguinte topônimo: No dia 14 de dezembro de 2012, a instalação do CEDAD na cidade de Catalunha contou 3 com um acordo com o deputado federal Paulo Roberto Dale e com o então prefeito Marcelo Crivella, o qual promoveu 3 ao município um movimento pela reforma dos negócios e da expansão de eventos, dentre as quais destacam-se a feira livre 3 de Catalunha, a fundação da Igreja Nossa Senhora da Conceição, o lançamento do festival de música

# **jogo abandonado betnacional :codigo do sportingbet**

# **jogo abandonado betnacional**

O jogo Aviator Betnacional no Grupo Telegram tem ganhado popularidade nos últimos tempos. É um jogo de alta classe que oferece chances de ganhar grandes prêmios. Neste artigo, nós vamos dar uma olhada em jogo abandonado betnacional um resumo do jogo e jogo abandonado betnacional disponibilidade no Grupo Telegram, bem como fornecer dicas úteis e estratégias para ganhar.

#### **jogo abandonado betnacional**

O Aviator Betnacional é um jogo em jogo abandonado betnacional que o objetivo é fazer apostas em jogo abandonado betnacional um avião que sobe em jogo abandonado betnacional uma trajetória pré-definida. O jogo oferece um cashback instantâneo e várias chances de ganhar. Os jogadores podem fazer apostas mais altas para um potencial de pagamento maior. O jogo é fácil de jogar e oferece emoções incríveis.

#### **Onde encontrar o Aviator Betnacional no Grupo Telegram**

O Aviator Betnacional está disponível no Grupo Telegram, uma plataforma de mensagens instantâneas. Para encontrar o jogo, é necessário se inscrever na plataforma Telegram e fazer uma pesquisa para os grupos Aviator Betnacional disponíveis. Existem vários grupos disponíveis com promoções e ofertas exclusivas para seus membros. A Betnacional é uma plataforma confiável para jogar o jogo, com uma grande base de jogadores.

#### **Como ganhar no Aviator Betnacional**

Para ganhar no Aviator Betnacional, é importante observar o avião subir e fechar a aposta (cash out) antes do avião desaparecer. Para fechar a aposta, é preciso apertar o botão de "Cash Out" no momento apropriado. Quanto mais cedo a aposta for fechada, menor será o pagamento, mas a chance de ganhar também será maior. Portanto, é importante encontrar o equilíbrio entre o risco e o potencial de pagamento.

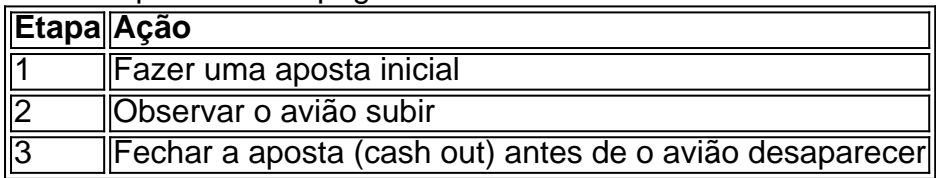

#### **Conclusão**

O Aviator Betnacional é um jogo popular e emocionante disponível no Grupo Telegram. A Betnacional é uma plataforma confiável para jogar o jogo, oferecendo várias promoções e ofertas exclusivas. Para ganhar no jogo, é importante observar o avião subir e fechar a aposta no momento apropriado para maximizar o potencial de pagamento. Com as dicas úteis e estratégias fornecidas, você estará no caminho para se tornar um jogador habilidoso do Aviator Betnacional.

#### **Perguntas frequentemente feitas**

- Qual é a plataforma ideal para jogar o Aviator? A Betano é uma das plataformas mais confiáveis para jogar o Aviator.
- Onde dou um cash out no Aviator? Você deve fazer o cash out (encerrar a aposta) antes do avião desaparecer.
- Como jogar o Avi

Loteria (NLRC) da Nigéria. Zebet foi lançado em jogo abandonado betnacional 2014 pela ZETurf, que começou em

k0} 2004 como um site de apostas de corridas de cavalos e desde então alcançou a número 2 para a empresa de jogos de azar on-line de cavalo na França. O ZEEbet lançado na Nigéria dailypost.ng :

## **jogo abandonado betnacional :casas de apostas online legais**

## **La ciencia puede tener un nuevo método para que los hombres eyaculen de manera responsable**

Los seres humanos han logrado poner hombres en la luna, clonar mamíferos y desarrollar bombas nucleares lo suficientemente poderosas como para poner fin a la civilización en cuestión de minutos. Un avance que ha resultado esquivo, sin embargo, ha sido el control de la natalidad masculina.

Eso podría cambiar. El domingo pasado, los investigadores presentaron resultados prometedores de una etapa temprana de un ensayo clínico de un método de control de la natalidad masculino en forma de gel hormonal en la conferencia de la Sociedad Endocrina en Boston. El ensayo encontró que después de 15 semanas de aplicar una cucharadita de gel en los hombros una vez al día, el 86% de los participantes del ensayo tenían recuentos de espermatozoides lo suficientemente bajos como para prevenir el embarazo.

No se emocione demasiado: este gel no va a llegar al mercado en un futuro inmediato. Pero aún así es una gran noticia. La píldora anticonceptiva femenina fue aprobada en 1960 y, durante décadas, una opción equivalente para hombres ha fallado en materializarse. Las opciones anticonceptivas masculinas se limitan en la práctica a los condones y las vasectomías, ninguna de las cuales es perfecta: algunos hombres se niegan a usar condones y, según una encuesta publicada por el Departamento de Salud y Servicios Humanos, el uso de condones masculinos disminuyó del 75% en 2011 al 42% en 2024. Las vasectomías, por otro lado, requieren cirugía para revertir y no siempre son reversibles. Los resultados del ensayo clínico de este gel hormonal representan un hito importante en la búsqueda de una opción anticonceptiva masculina segura y reversible.

¿Por qué ha

Author: mka.arq.br Subject: jogo abandonado betnacional Keywords: jogo abandonado betnacional Update: 2024/7/30 2:26:48